# Hacia la memoria virtual

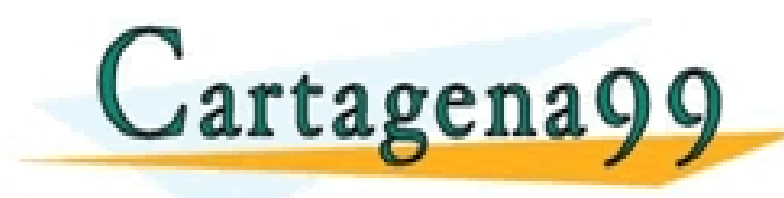

CLASES PARTICULARES, TUTORÍAS TÉCNICAS ONLINE LLAMA O ENVÍA WHATSAPP: 689 45 44 70 - - -

ONLINE PRIVATE LESSONS FOR SCIENCE STUDENTS CALL OR WHATSAPP:689 45 44 70

#### Recordatorio: fases de la compilación

```
int nota[128];
       int media[128];
       for (i=0; i<128; i++) {
           if (i>7 &&i<64) { 
              nota[i] = median[i]/2; } 
           else { 
              a = \text{nota}[i]*\text{median}[i] } 
       } 
       e el component de calacter de concernant de calacter de calacter de calacter de calacter de calacter de calacter<br>Calacter de calacter de calacter de calacter de calacter de calacter de calacter de calacter de calacter de c
       • ¿Serán bloques consecutivos? ¿Habrá conflictos? 
15
                                                        Ensamblado
                                                                                  bucleFor: cmp r0,#128
                                                                                               beq finBucle
                                                                                               cmp r0,#7
                                                                                               bne ramaElse
                                                                                               cmp r0,#64
                                                                                               bge ramaElse
                                                                                               ldr r1,[r4,r0,lsl#2]
                                                                                               lsr r1,r1,#1
                                                                                               str r1,[r5,r0,lsl#2]
                                                                                               b finIf
                                                                                   ramaElse: ldr r1,[r4,r0,lsl#2]
                                                                                               ldr r2,[r5,r0,lsl#2]
                                                                              PP: 689 45 44 70
                                                                             <mark>- - -</mark><br>INIS EOD SCIENCE STHOENTS
                                                                                               b bucleFor
www.cartagena99.com no se hace responsable de la información contenida en el presente documento en virtud al c<br>Artículo 17.1 de la Ley de Servicios de la Sociedad de la Información y de Comercio Electrónico, de 11 de juri
                                                                              1
                                                                              2
                                                                              3
                                                                              4
                                                                              5
                                                                              6
                                                                              7
                                                                              8
                                                                              9
                                                                              10
                                                                              11
                                                                              12
                                                                              .data
                                                                              nota: .word 128
                                                                              media: .word 128
                                                                              .text
                                                  CLASES PARTICULARES, TUTORÍAS TÉCNICAS ONLINE LLAMA O ENVÍA WHATSAPP: 689 45 44 70
                                                  ONLINE PRIVATE LESSONS FOR SCIENCE STUDENTS
                                                  CALL OR WHATSAPP:689 45 44 70
```
#### Enlazado

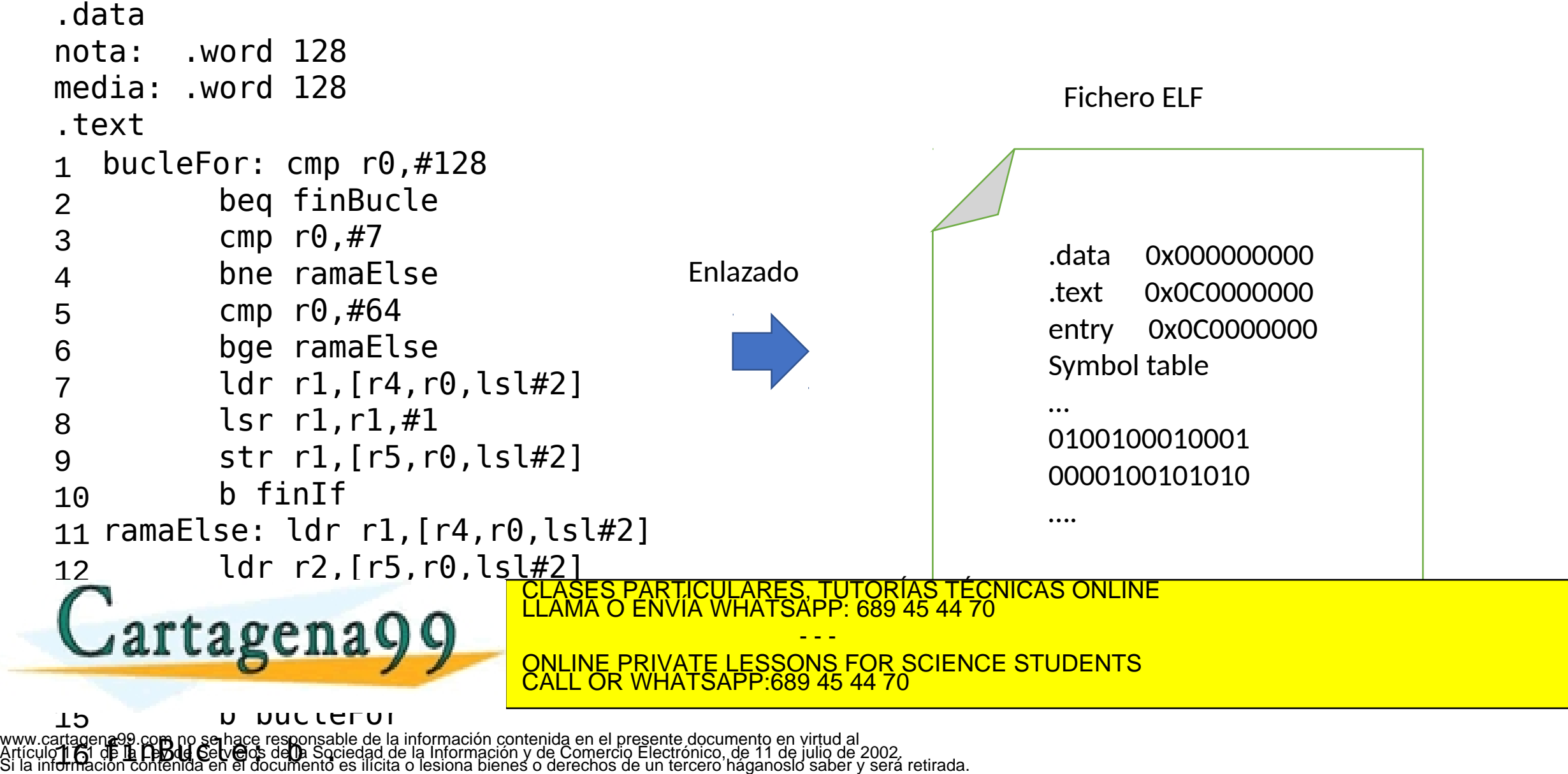

16

#### Sistema real

• El ejecutable se almacenará en el disco

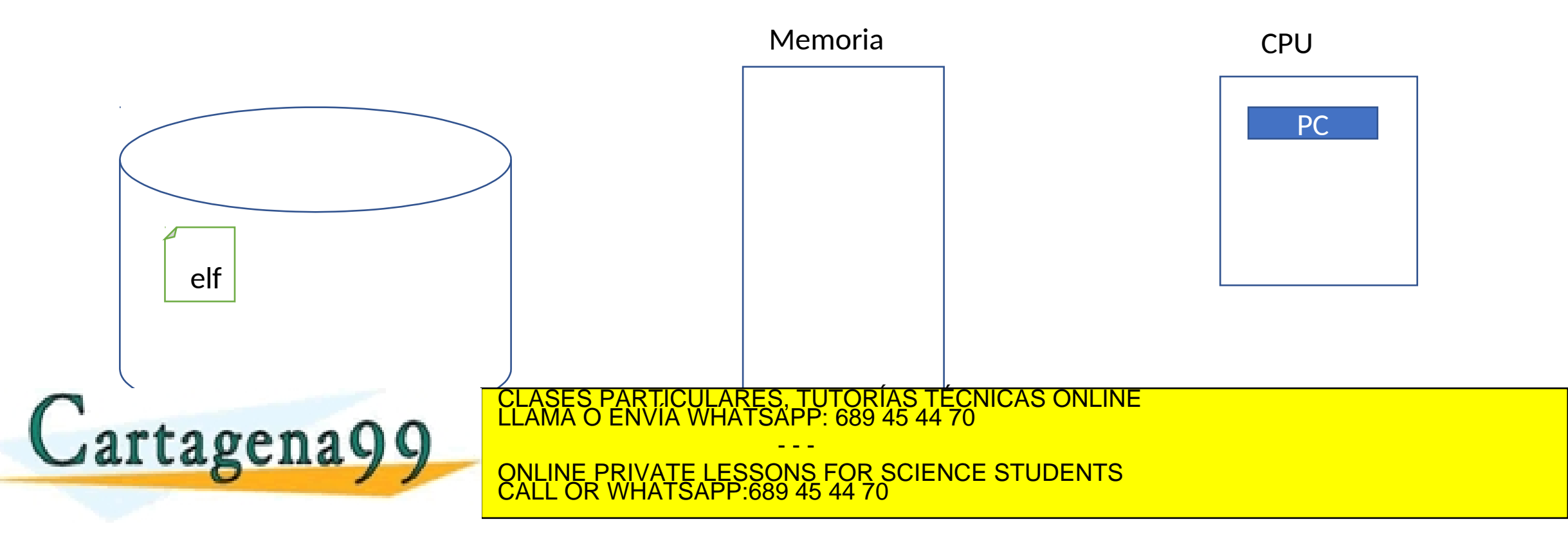

# Ejecución

- Escribir parte del ejecutable en memoria
	- Al menos, las instrucciones y los datos globales.
	- Además, crear espacio para la pila
- Escribir en PC la dirección de la primera instrucción
	- El *entry point* especficiado en el fichero ELF

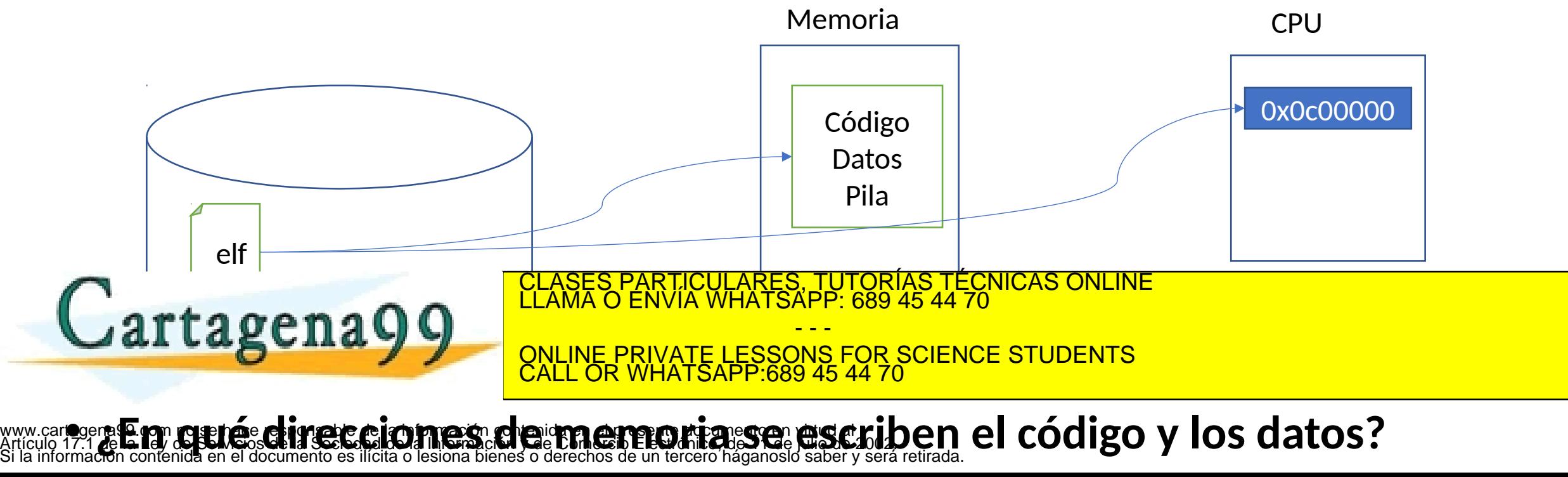

### Sobre le ejecución….

- ¿ Y, si antes de que termine esa aplicación, ejecutamos otra?
	- El proceso será similar: escribir en memoria las instrucciones y datos…
	- **¿En qué direcciones escribiremos su código / datos?**
- ¿Puede el compilador asegurar que generará direcciones diferentes para cada posible aplicación que lancemos?
	- ¿Y si ejecutamos dos veces la misma aplicación? (sin dejar que termine la primera instancia)

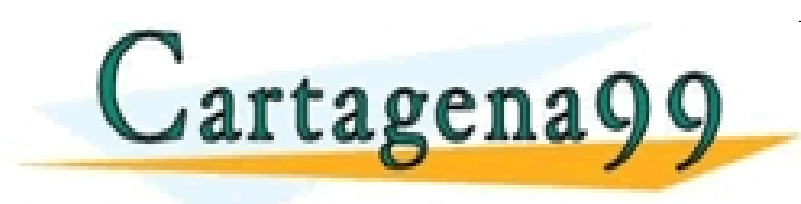

<u>ARES, TUTORIAS TÉCNICAS ONLINE</u> - - - OR SCIENCE STUDENTS CALL OR WHATSAPP:689 45 44 70

### Más problemas….

- ¿Y si nuestra aplicación es tan grande (muchas instrucciones, muchos datos..) que no cabe en memoria principal?
	- Recordar el maletín del laboratorio:
		- 32 bits de direcciones
		- Hasta 4GB de espacio direccionable
		- Pero sólo unos pocos MB de memoria SDRAM real
		- Y otros pocos Kbytes del espacio dedicados a dispositivos de E/S

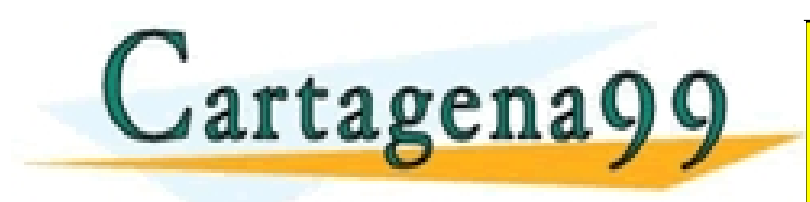

ARES, TUTORÍAS TÉCNICAS ONLINE<br><del>1</del>ATSAPP: 689 45 44 70 - - - <u>NS FOR SCIENCE STUDENTS</u> CALL OR WHATSAPP:689 45 44 70

#### ¿Quién/cuándo asigna direcciones?

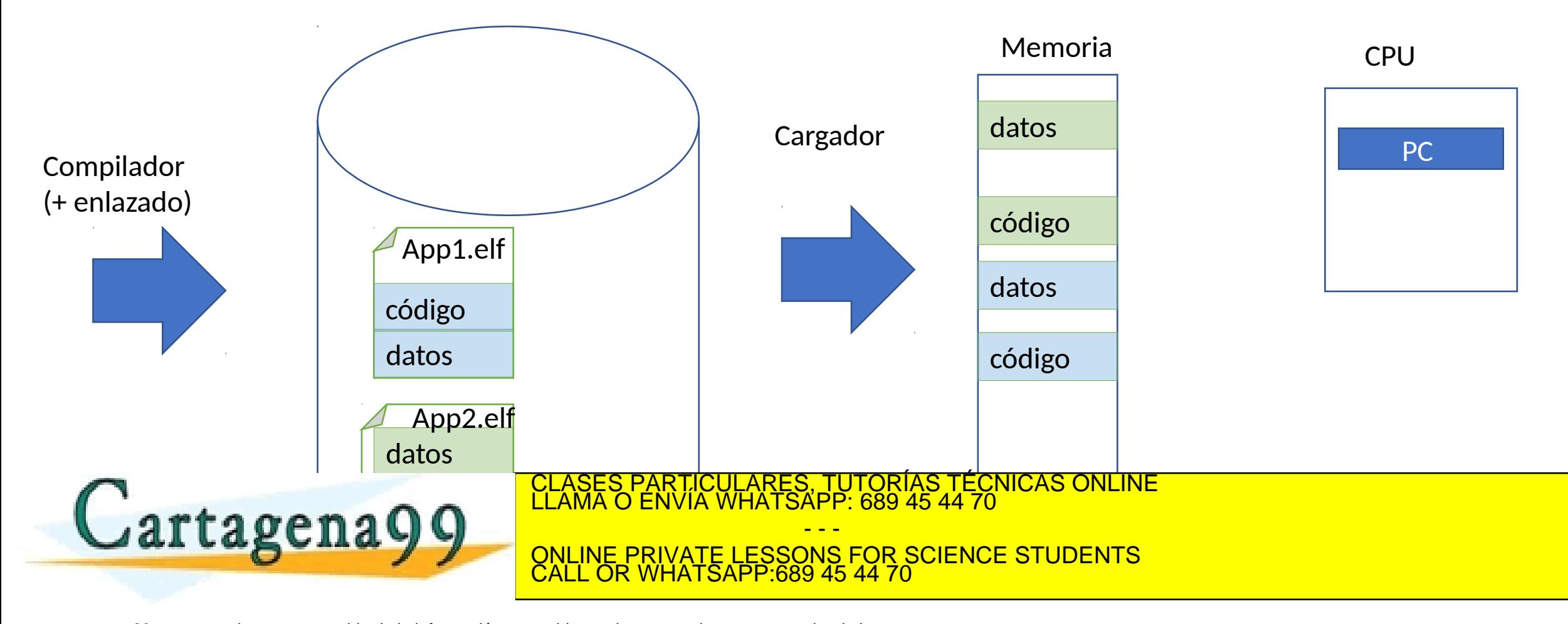

# ¿Quién/cuándo asigna direcciones?

- **¿Quién?**
	- Compilador/enlazador
	- Cargador (parte del SO)

#### • **¿Cuándo?**

- En tiempo de compilación/enlazado
- En el momento de la carga del ejecutable a memoria
- Durante la ejecución

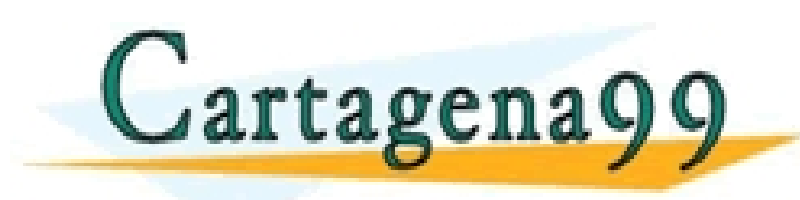

\RTICULARES, TUTORÍAS TÉCNICAS ONLINE<br>NVÍA WHATSAPP: 689 45 44 70 - - - ONLINE PRIVATE LESSONS FOR SCIENCE STUDENTS CALL OR WHATSAPP:689 45 44 70

#### IDEA FUNDAMENTAL

- La aplicación/tarea y el procesador manejan *direcciones virtuales*  (también llamadas *lógicas* en algún contexto)
	- Son las generadas por el compilador/enlazador
- Durante la ejecución la MMU (Memory Management Unit) **traduce** las *direcciones virtuales* en *direcciones físicas*
	- Las direcciones físicas son las que se envían al controlador de memoria para solicitar el acceso a memoria principal

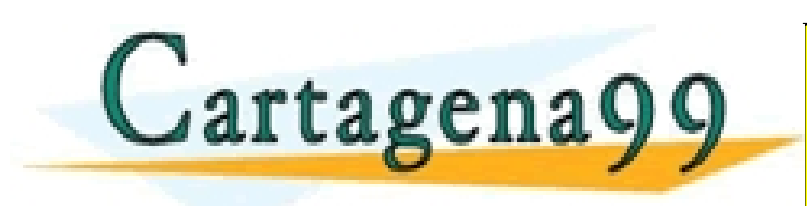

ARES, TUTORÍAS TÉCNICAS ONLINE<br>HATSAPP: 689 45 44 70 - - - OR SCIENCE STUDENTS CALL OR WHATSAPP:689 45 44 70

#### ¿Con qué granularidad hacemos la traducción?

- Por secciones
	- se traduce la dirección de comienzo de *.text*, *.data*….
	- Se mantiene la organización interna de cada sección (como la decidió el compilador)
	- A favor: la traducción de cada sección consiste únicamente en sumar una constante
	- En contra: no soluciona el problema de los mapas virtuales grandes.

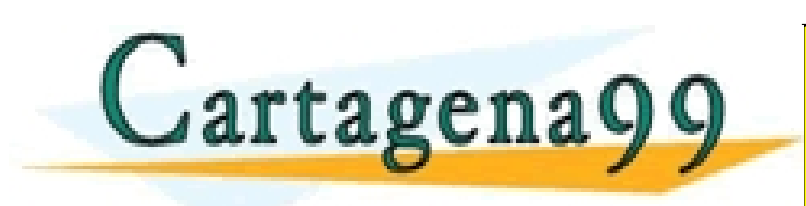

TICULARES, TUTORÍAS TÉCNICAS ONLINE<br>/IA WHATSAPP: 689 45 44 70 - - - ONLINE PRIVATE LESSONS FOR SCIENCE STUDENTS CALL OR WHATSAPP:689 45 44 70

#### ¿Con qué granularidad hacemos la traducción?

- Por palabras
	- Cada palabra del espacio virtual se traduce a una nueva ubicación en el espacio físico
	- La implementación se haría mediante una tabla con tantas entradas como palabras tenga nuestro espacio virtual
		- Si el procesador es de 32 bits, nuestras aplicaciones pueden tener espacios virtuales de  $2^{32}$  bytes  $\blacktriangleright$  2<sup>30</sup> palabras
		- CADA aplicación (tarea) necesita una tabla con 2<sup>30</sup> entradas, cada una de ellas de (por ejemplo) 4 bytes

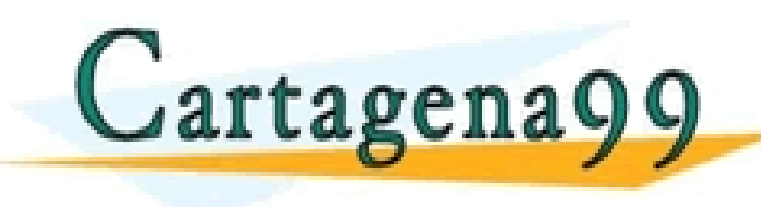

CLASES PARTICULARES, TUTORÍAS TÉCNICAS ONLINE CLASES PARTICULARES, TUTORÍAS TÉCNICAS ONLINE - - - ONLINE PRIVATE LESSONS FOR SCIENCE STUDENTS

CALL OR WHATSAPP:689 45 44 70

#### ¿Con qué granularidad hacemos la traducción?

- Por conjuntos de palabras **página**
	- Cada **página** del espacio virtual se traduce a una nueva ubicación en el espacio físico (un marco de página o página física)
	- La implementación se haría mediante una tabla con tantas entradas como **páginas** tenga nuestro espacio virtual
		- Si el procesador es de 32 bits, nuestras aplicaciones pueden tener espacios virtuales de 2 <sup>32</sup>bytes
		- Tamaño de página típico: 4Kbytes
		- CADA aplicación (tarea) necesita una tabla con  $2^{20}$ entradas, cada una de ellas de (por

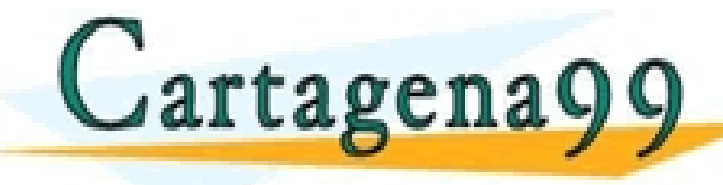

RTICULARES, TUTORÍAS TÉCNICAS ONLINE<br>VVÍA WHATSAPP: 689 45 44 70

 $\texttt{max}$ y grande,  $\texttt{max}$ ONLINE PRIVATE LESSONS FOR SCIENCE STUDENTS CALL OR WHATSAPP:689 45 44 70